# **CMD** Utilities

©1993 Creative Micro Designs, Inc.

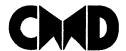

Creative Micro Designs, Inc.
P.O. Box 646, East Longmeadow MA 01028

| CONVERT 41<>71                                | Converts disks between 1541 and 1571 formats. Great for making it possible to add files to a disk after doing a whole disk copy from a 1541 onto a 1571 double sided disk.                                                                                     |
|-----------------------------------------------|----------------------------------------------------------------------------------------------------|
| FOLLOW LINKS                                  | Helps locate and remove corrupt files. This program can find and remove files with corrupt data blocks or bad track and sector pointers.                                                                                                    |
| CMD MOVE                                      | Move between partitions and copy files from one partition to another from within GEOS or gateWay v2.5 using this latest version of CMD MOVE.                                                                                                    |
| CMD TIME                                      | Loads the current time and date into GEOS from the first CMD device containing a clock found on your system. Replaces HD TIME and RL TIME.                                                                                                    |
| ZAP REU                                       | Clears memory in Commodore REU's. Useful for clearing out unwanted data from power-backed REU's.                                                                                                    |
| ZAP DACC                                      | Clears memory in RAMLink Direct Access partitions.                                                                                                    |
| REBUILD PDIR                                  | Helps recover previous partitions after completely recreating the system area on a CMD HD hard drive. This program is intended for emergency use only.                                                                                                    |
| HD POWER TOOLS                                | Allows direct editing of CMD HD partition table data. This program is intended only for advanced users or emergencies.                                                                                                    |
| FOREIGN CREATOR                               | New utility for CMD HD owners to create Foreign partitions larger than 16 MB, useful for some backups with BCOPY.                                                                                                    |
| DOCPRINT                                      | Utility used to print out the documentation files for all the programs on this disk.                                                                                                    |
| Shareware Utilities (located on back of disk) |                                                                                                    |
| DEDIT.64 V7.1                                 | Automatically sort or manually edit directories on Commodore 1541, 1571, 1581, or any CMD storage device. All CMD partition and subdirectory types are supported, as well as 1581 sub-partitions. Handles directories with up to 504 entries. (64 mode only)   |
| DEDIT.128 V7.1                                | Automatically sort or manually edit directories on Commodore 1541, 1571, 1581, or any CMD storage device. All CMD partition and subdirectory types are supported, as well as 1581 sub-partitions. Handles directories with up to 1000 entries. (128 mode only) |

## **Copyright Information**

All programs and documentation included with this package are copyrighted under United States and International copyright laws. With the exception of those programs specifically documented as shareware, no portion of any materials included in this package may be copied, duplicated or distributed in any way without prior written authorization from Creative Micro Designs, Inc.

#### **About this Package**

Thank you for purchasing CMD Utilities. This package includes a number of new and improved utility programs for use with CMD hardware and other Commodore-compatible peripherals. We feel certain that you'll find many of the programs useful in the daily use of your system.

#### Warranty

The disk enclosed with this package is warranted to be free from manufacturing defects for a period of 90 days from the date of receipt. If the disk should fail due to manufacturing defects within that period of time, return it to Creative Micro Designs, Inc. along with a copy of your original receipt for replacement.

#### **Documentation**

In order to bring you this large collection of programs at a reasonable price, we have opted to provide the documentation on disk. The DOCPRINT program located on the first side of the disk can be used to print the documentation files to your printer. To do this, insert the CMD UTILITIES disk with the label side facing up into your floppy disk drive and enter the following commands:

LOAD "DOCPRINT", 8 (press the <RETURN> key)

RUN (press the <RETURN> key)

If you are using a drive other than device number 8, substitute the correct device number for the 8 at the end of the LOAD statement.

After the program begins running, eject the disk and insert it with the label side facing down in your disk drive so that the documentation files may be accessed by the program.

You may elect to print individual documents or all of the documents at one time. Make sure your printer is hooked up and turned on, then select the document you wish to print by pressing the key indicated, then answer the prompt for your printer device number. (Note: most printers and interfaces are set for device number 4). The program supports printers attached as devices 4 through 7, and can also print to printers attached via user port printer cables (such as geoCable).

If you do not own a printer, and are unable to have the printouts performed by other users in your area, you may write CMD and request a printed version of the documentation. Please enclose \$7.00 to handle printing, processing, and shipping.

### Main Programs (located on front side of disk)

MENUETTE 64

interface. Works with Commodore 1541 and most compatibles, 1571, 1581, and all CMD devices. Move easily between devices, partitions, and subdirectories to locate the program you want to run and start it directly using simple drop-down menus. Also contains a vast number of additional features to allow users to perform common functions such as file scratching, device swapping, etc. Supports keyboard. iovstick, or mouse input. (64 mode only) FCOPY+ Two-drive file copier loaded with extra features. Works with Commodore REU under RAMDOS. 1541 and most compatibles, 1571, 1581, and all CMD devices. FCOPY+ copies PRG, SEO, USR and REL files of all sizes, plus contains these additional features: file scratching and unscratching; file locking and unlocking; rename files, headers or partitions; create and remove subdirectories; copy and delete C128 boot sectors; compare files. Also contains options for sending other DOS commands. MCOPY Two-drive whole disk copy program. Works with Commodore 1541 and most compatibles, 1571, 1581, and all CMD devices. Copies entire disks between similar drive and/or partition types. Great for backing up partitions or copying programs that use direct data on disk. Two-drive disk/partition compare utility. Works with MCOMPARE Commodore 1541 and most compatibles, 1571, 1581, and all CMD devices. Compares entire disks between similar partition types. on CMD devices. Works well for verifying backups made with MCOPY. BCOPY+ Backup and restore utility that allows backing up of any CMD device to a 1541, 1571, 1581, FD-2000 or FD-4000 floppy drive, or CMD HD. Backups may be individual partitions or entire devices. FIND Searches all drives on your computer and in all partitions and subdirectories on CMD devices and for files that match a user defined filename pattern. Outputs to screen or printer. SUBPARTITION AID 1581 type partitioning utility for Commodore 1581 and CMD FD disk drives, and 1581 partitions on any CMD device. Allows the user to create and format 1581 partitioning. DIR SORT Alphabetizing utility, works with Commodore 1541 and most compatibles, 1571, 1581, and all CMD devices and partition types.

An all-new locate-and-launch utility with a graphic